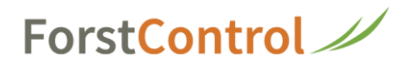

## **Registrieren**

Jeder Benutzer muss sich individuell registrieren

[www.forstcontrol.ch/info](http://www.forstcontrol.ch/info) öffnen

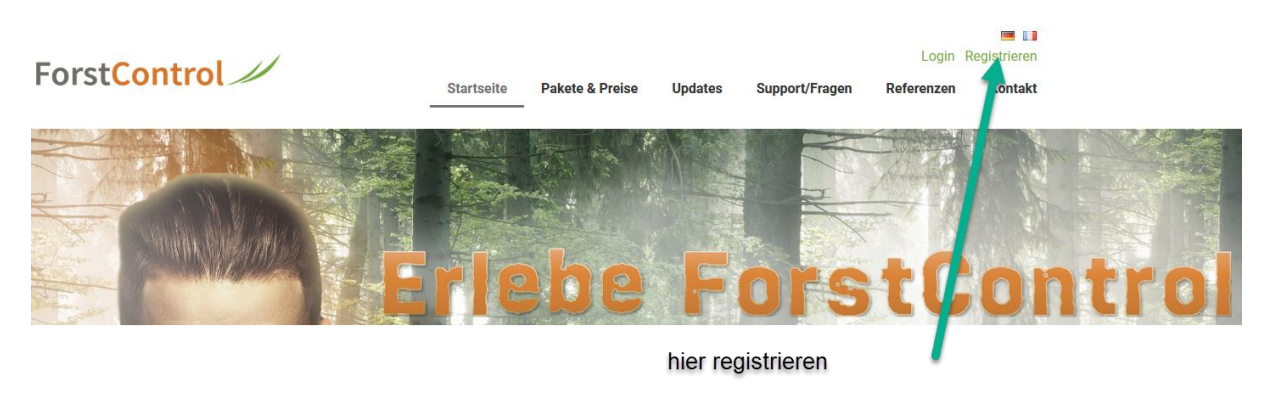

Nach dem Ausfüllen des Registrier-Formulars erscheint diese Seite:

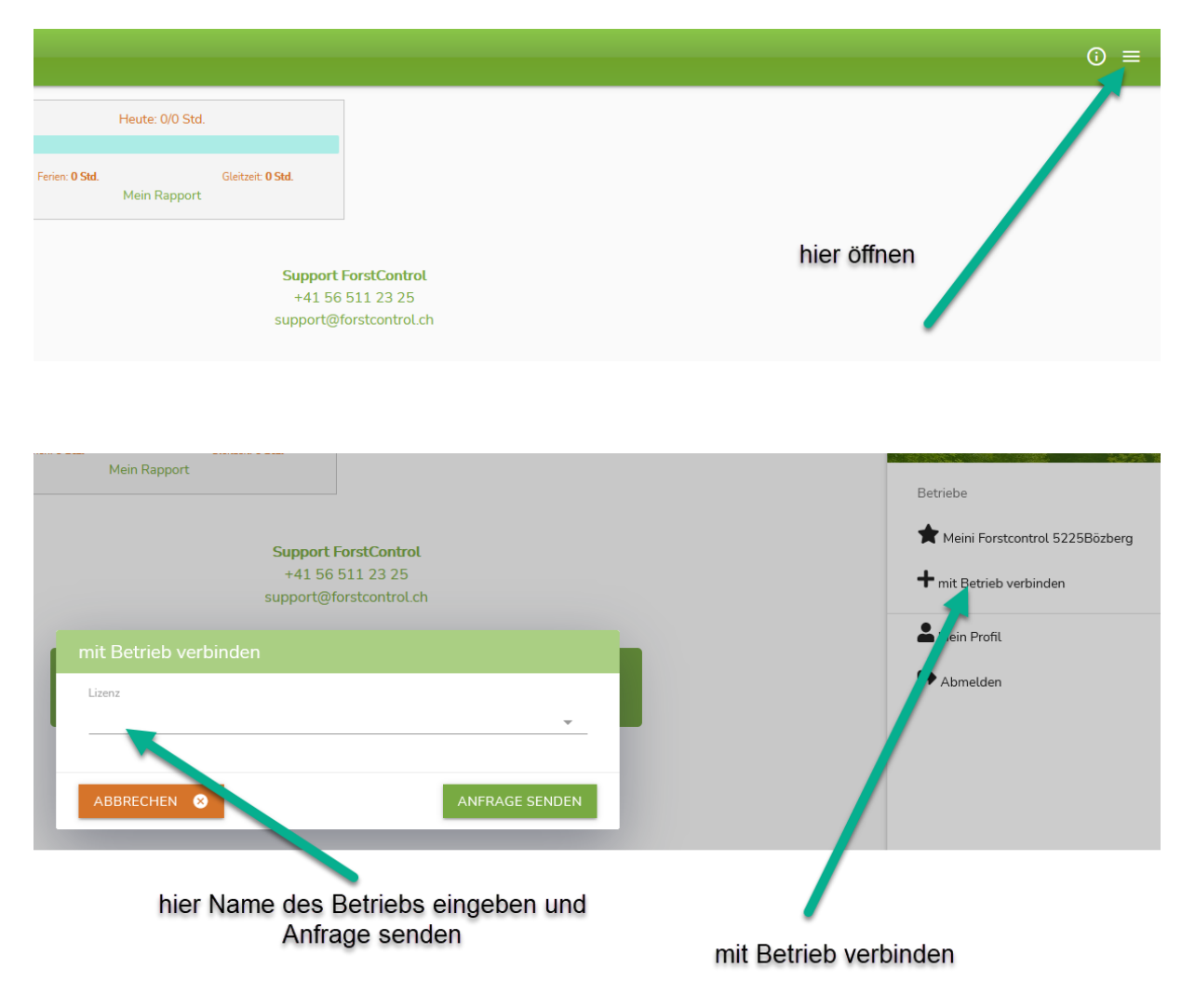

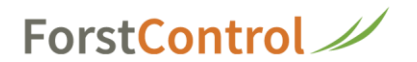

## Durch den Administrator auszuführen

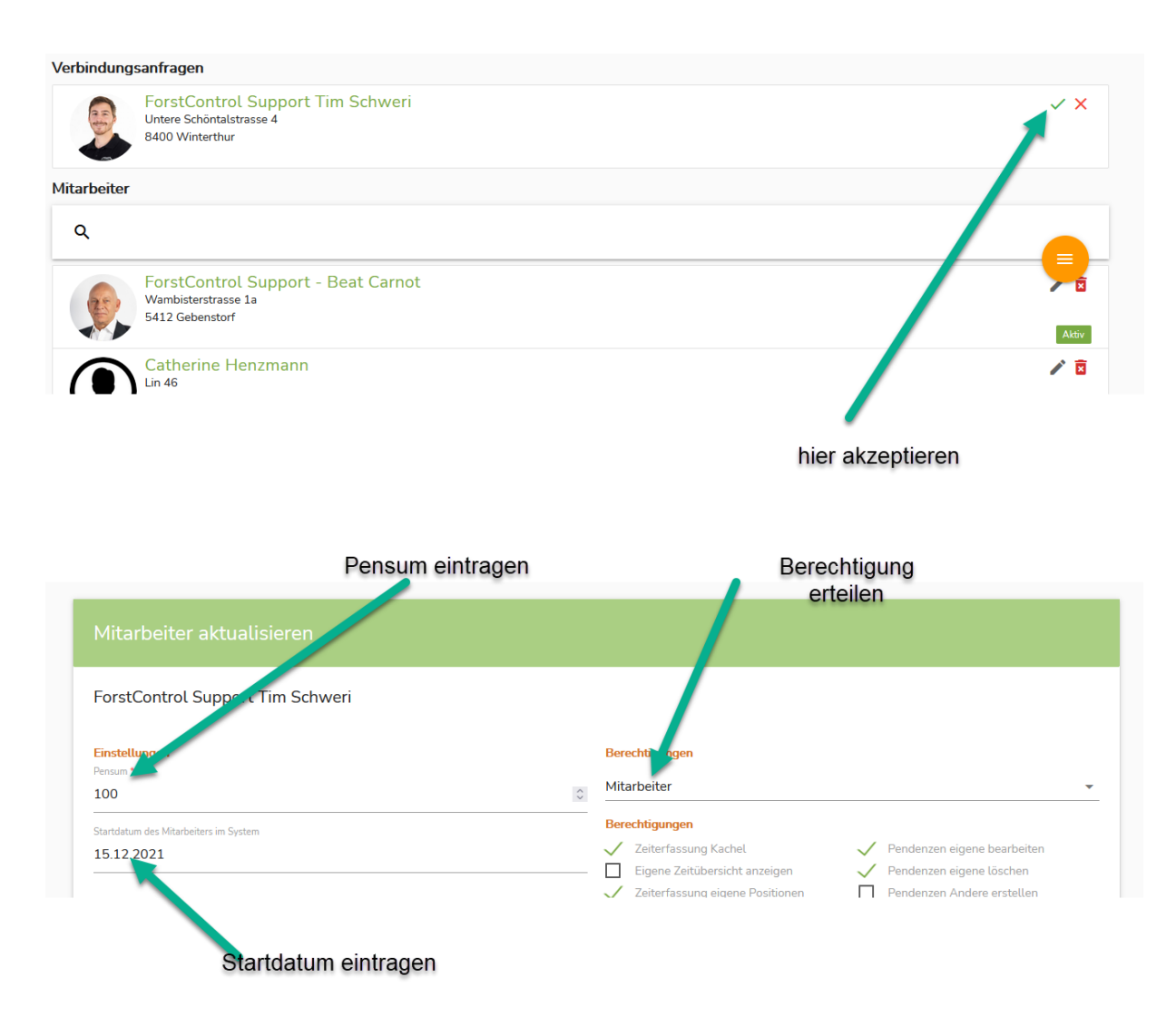

Ab jetzt kann der Mitarbeiter Zeiten erfassen.